https://www.100test.com/kao\_ti2020/166/2021\_2022\_07\_E5\_B9\_B4 4\_E6\_9C\_88\_E8\_c97\_166097.htm

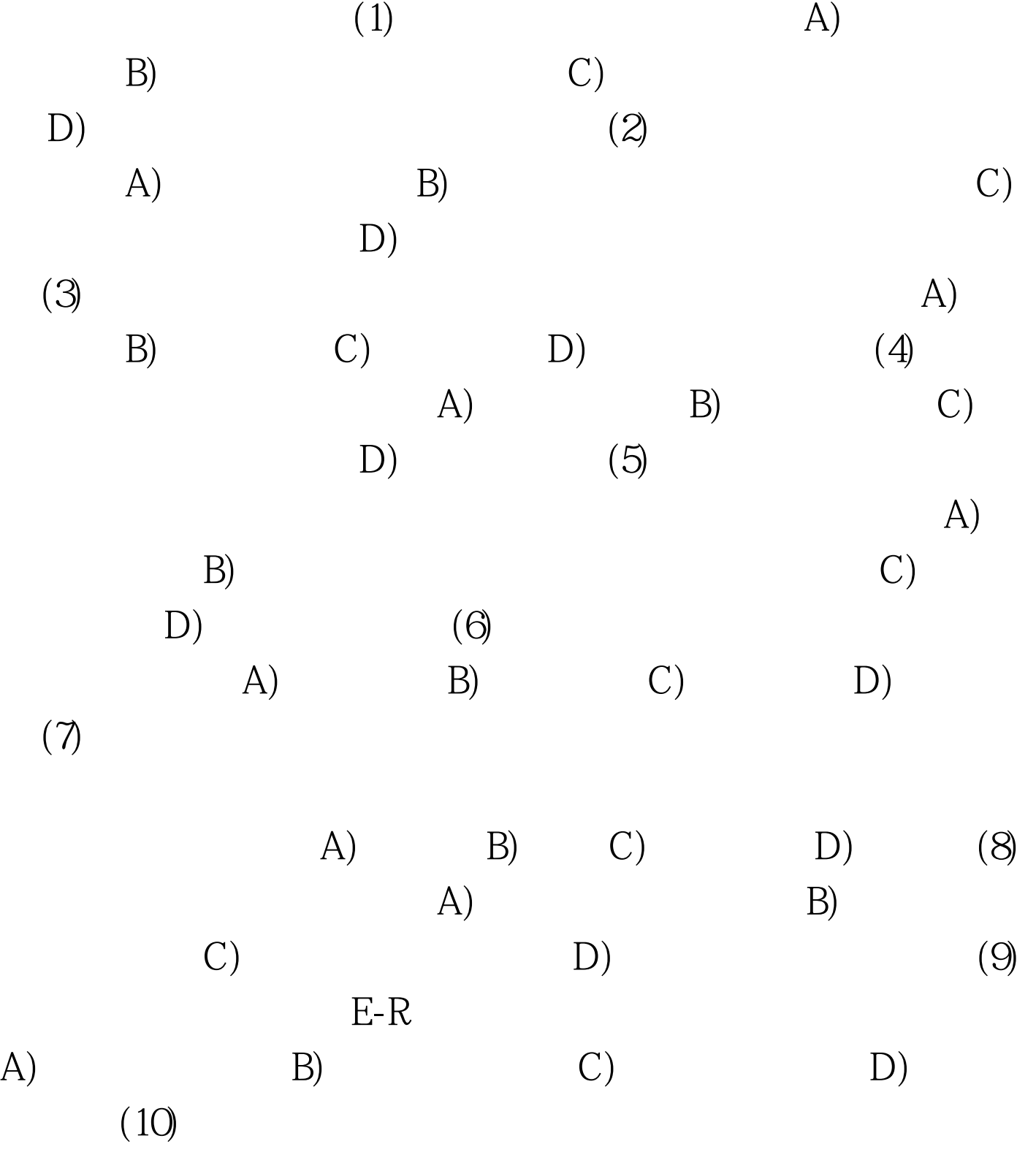

 $(A)$  B) C) D) (11)  $(A)$  .bas B) .cls C) .frm D) .res(12) Visual Basic (A) 存放Visual Basic所在系统文件的硬盘及文件夹,双击"VB6.exe" B) DOS Visual Basic Visual Reserved and Visual Reserved and Visual Reserved and Visual Reserved and Visual Reserved A Basic C) " " " " " Visual Basic D) A)  $C(13)$  $(A)$  B)  $\mathcal{C}$ ) satisfactory  $\mathcal{C}$  and  $\mathcal{C}$  and  $\math$  $\Box$ ) (14) Text A) GotFocus B)  $Click C) Change D) DblClick (15)$ A) Integer B) Byte C) Boolean D)  $V$ ariant $(16)$  3 A) B)  $(C)$  D)  $(17)$ A) Alignment B) Caption C) Visible D) BorderStyle(18) A) \*.vbp \*.frm \*.frx B) \*.vbp \*.cls \*.bas C) \*.bas \*.ocx \*.res D) \*.frm \*.cls \*.bas(19) Visual Basic Alignment (A) OB) 2C) 1 D) 3(20) Visual Basic A) B  $(C)$  D)  $(21)$ Value (A) Min B) Max C) Max Min

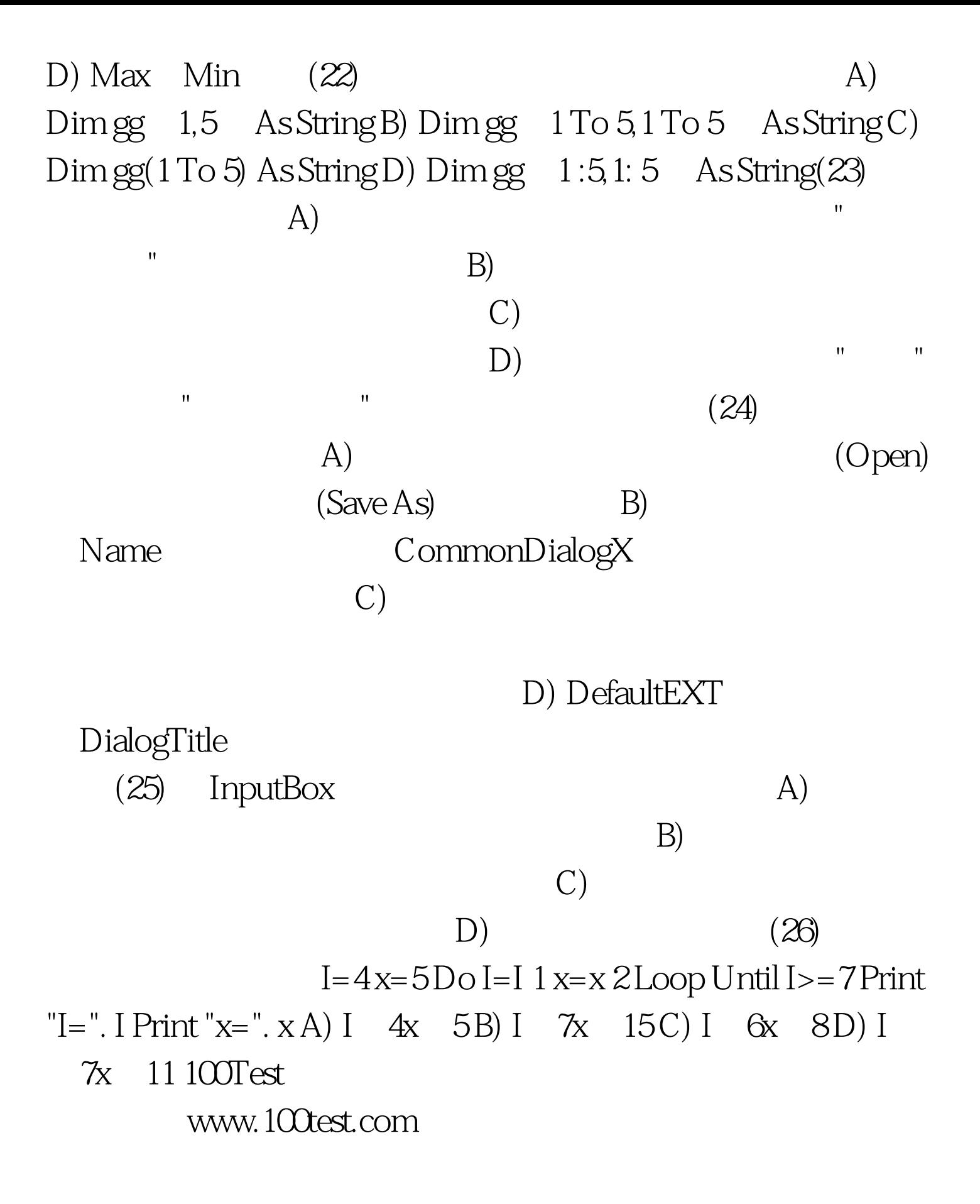